# **Device Motion**

Block Group: Browser API Block Icon:

Returns the current DeviceMotionEvent acceleration, acceleration including gravity, and rotation of the device, if available.

## **Input/Output Properties**

This property can take input and give output.

• enabled (boolean)

enabled specifies whether the device motion is currently being tracked and reported.

## **Output Properties**

These properties can give output. They cannot take input.

- accelerationX
- accelerationY
- accelerationZ
- accelerationGX
- accelerationGY
- accelerationGZ
- rotationAlpha
- rotationBeta
- rotationGamma

**accelerationX**, **accelerationY**, and **accelerationZ** return the acceleration of the device along the X, Y, and Z axes, in meters per second squared  $(m/s^2)$ .

- The X axis typically extends from the left edge of the screen to the right edge of the screen.
- The Y axis typically extends from the top edge of the screen to the bottom edge of the screen.
- The Z axis typically extends from the back of the device to the front of the device.

**accelerationGX**, **accelerationGY**, and **accelerationGZ** return the acceleration of the device along the X, Y, and Z axes, in meters per second squared (m/s<sup>2</sup>). Unlike the other acceleration values, these do not compensate for the influence of gravity. These values might be useful for devices where the first set of values is not available, such as on devices without a gyroscope.

**rotationBeta** returns the rate of change of the pitch, or rotation around the X axis, of the device, in degrees per second. This movement typically looks like moving the bottom or top of the screen forward or backward.

**rotationGamma** returns the rate of change of the yaw, or rotation around the Y axis, of the device, in degrees per second. This movement typically looks like moving the left or right side of the screen forward or backward.

### Model

These are basic uses of the block.

| Dataflow Model                                                  |               |                                                | Description                             |
|-----------------------------------------------------------------|---------------|------------------------------------------------|-----------------------------------------|
| *Device Motion ×                                                |               | Properties Advanced Actions                    |                                         |
| ← > Stage > TextEdit Preview                                    |               |                                                |                                         |
| accelerationX: NaN                                              | ↑<br><u> </u> | Name: Text Cursor: auto                        | The rounded                             |
| accelerationY: NaN                                              | +<br><u>+</u> | <ul> <li>▼ Text and Font</li> </ul>            | accelerationX<br>value,<br>concatenated |
| accelerationZ: NaN                                              | output:       | Text: accelerationX: NaN<br>accelerationX: NaN | with an<br>identifying                  |
| × Properties                                                    |               |                                                | text string, is bound to the            |
| /                                                               | /             | Font: EffraLight \$                            | Text property<br>of the Text            |
| deviceMotion                                                    |               | Size: 56 $\Rightarrow$ $I$ <b>B</b> <u>U</u>   | component.                              |
| enabled: true input: NaN                                        |               | Horiz Align: 📰 🧮 🗮                             | When the                                |
| accelerationX:<br>accelerationY:<br>undified accelerationX: NaN |               | Vert Align: 🗮 🧮 🗮                              | page is<br>opened on a                  |
| acceleration Z:                                                 |               |                                                | device that                             |
| round2 .0 strict:                                               |               |                                                | monitors<br>motion, the                 |
| input: output: accelerationY: NaN                               |               | Scrolling                                      | text                                    |
|                                                                 |               |                                                | component                               |
| input 0: accelerationZ:<br>input 1: NaN                         |               | Outline Symbols                                | will report<br>the                      |
| strict:<br>output: accelerationZ: NaN                           |               | ◈≞ឋ                                            | accelerationX                           |
|                                                                 |               | Stage 🚺                                        | value.                                  |
|                                                                 |               | Text                                           |                                         |
|                                                                 |               | Text1                                          |                                         |
|                                                                 |               | • Text2                                        |                                         |

### Previous: Device Orientation

#### Next: Web Document

From:

https://wiki.dglogik.com/ - DGLogik

Permanent link: https://wiki.dglogik.com/dglux5\_wiki:dataflow:dataflow\_blocks\_reference:browser\_api:device-motion

Last update: 2021/09/20 15:02

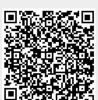